# USING ASSOCIATION

Simple to complex

Delroy A. Brinkerhoff

### SIMPLE ASSOCIATION: GENERIC EXAMPLE

{

}

{

}

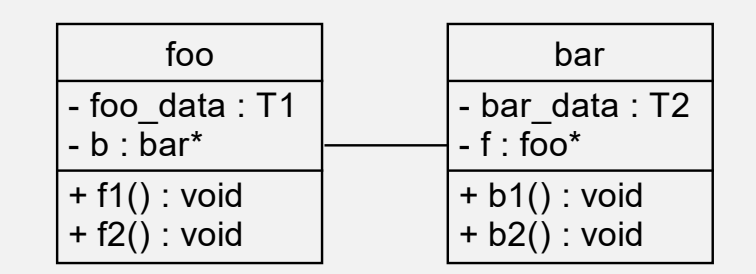

void foo::f1() { ...foo\_data... } void bar::b1() { ...bar\_data... } void foo::f2() b->b1(); void bar::b2() f->f1();

### SIMPLE ASSOCIATION: GENERIC EXAMPLE

{

}

{

}

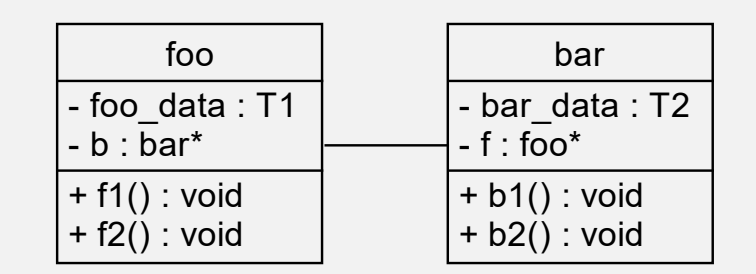

void foo::f1() { ...foo\_data... } void bar::b1() { ...bar\_data... } void foo::f2() b->b1(); void bar::b2() f->f1();

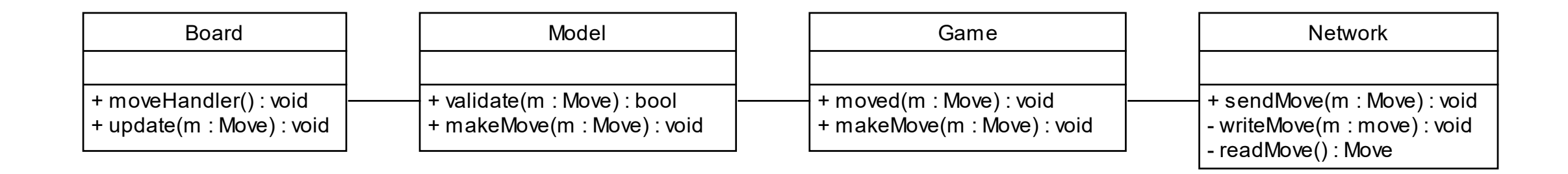

# COMPLEX BUT TYPICAL ASSOCIATION

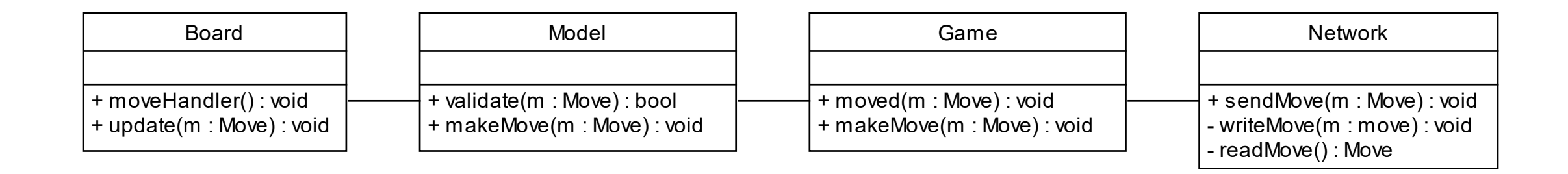

# COMPLEX BUT TYPICAL ASSOCIATION

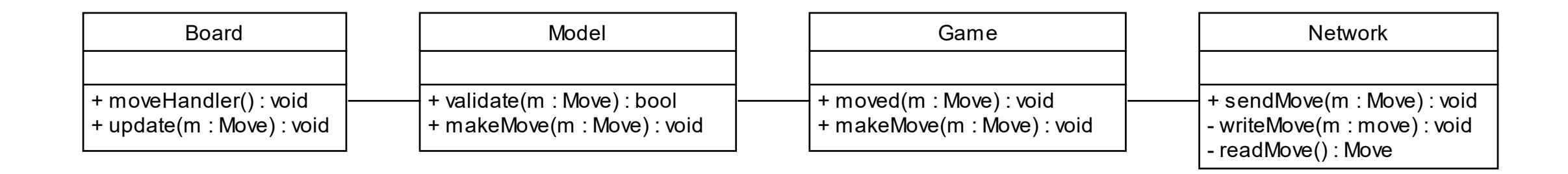

# COMPLEX BUT TYPICAL ASSOCIATION

## UML SEQUENCE DIAGRAMS

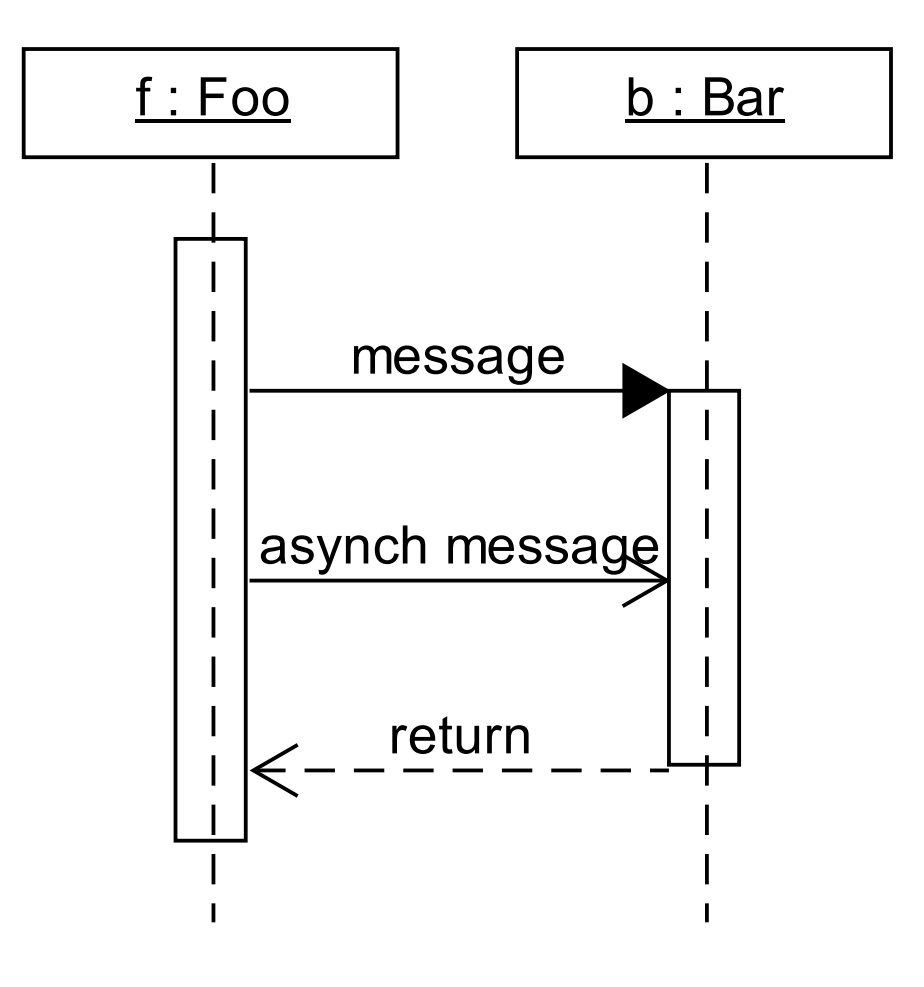

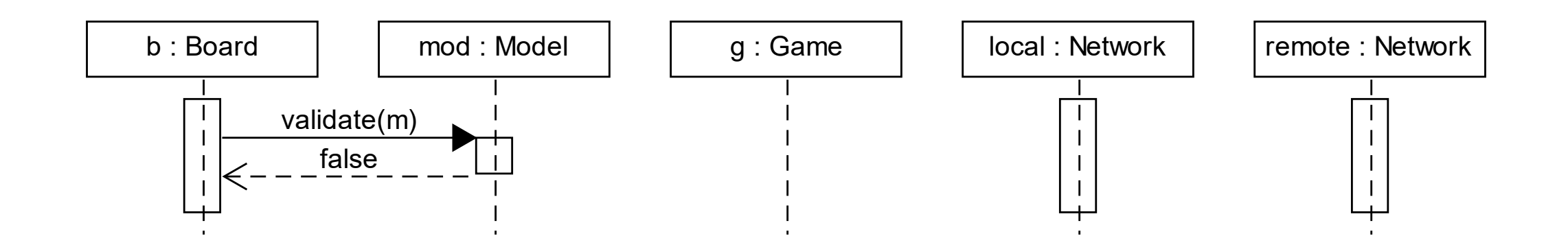

## SCENARIO 1: MAKING AN ILLEGAL MOVE

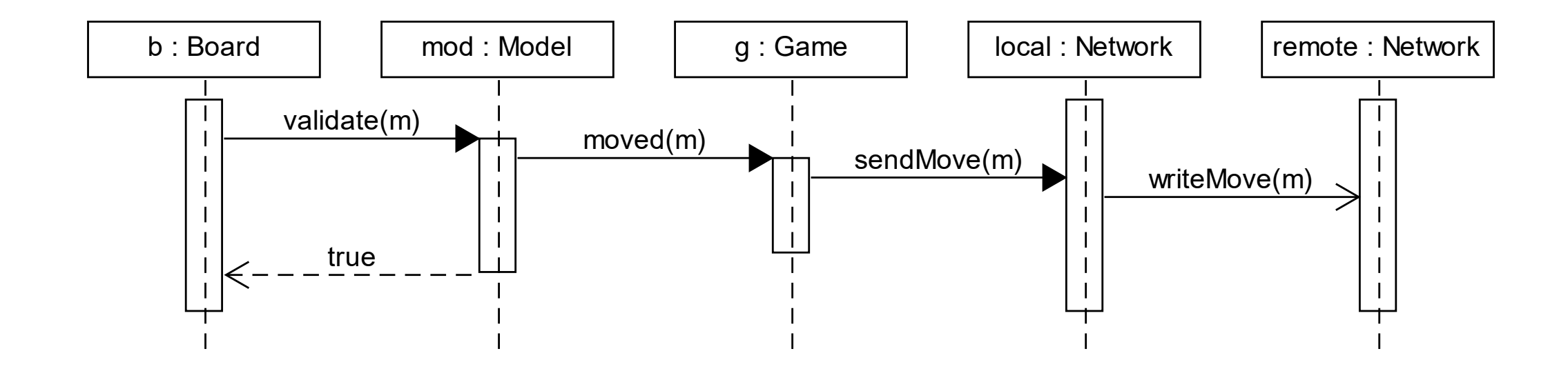

## SCENARIO 2: MAKING A LEGAL MOVE

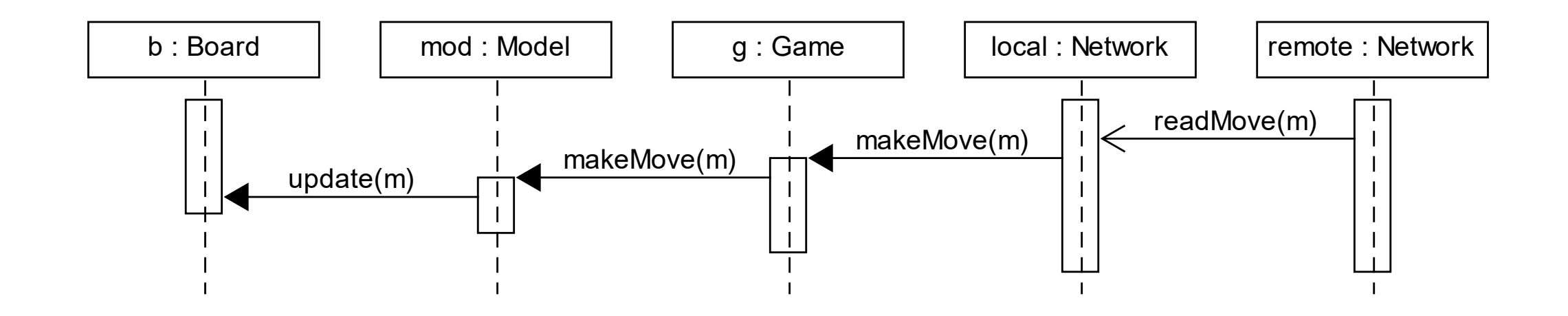

### SCENARIO 3: RECEIVING A MOVE

#### ASSOCIATION ERROR: INFINITE CYCLE

```
class project
{
     private:
        string title;
         contractor* c;
     public:
         void display
         {
             cout << title << endl;
             c->display();
         }
};
                                                class contractor
                                                {
                                                     private:
                                                        string name;
                                                         project* p;
                                                     public:
                                                         void display()
                                                         {
                                                             cout << name << endl;
                                                              p->display();
                                                          }
                                                };
```